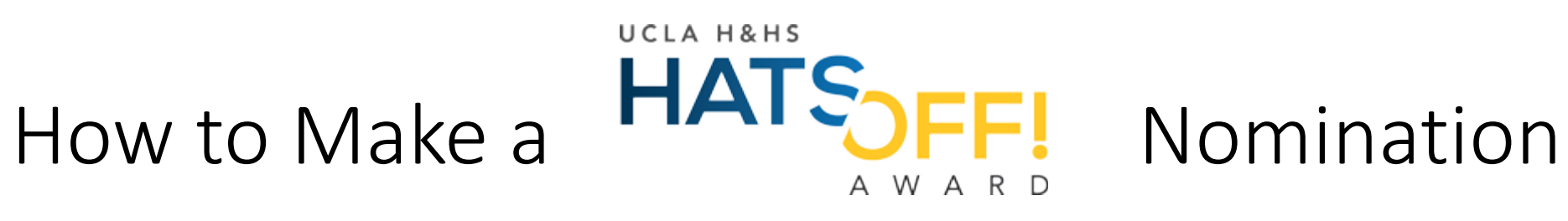

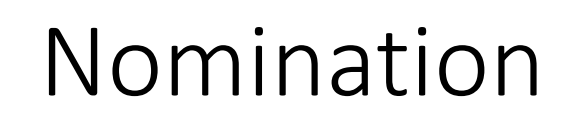

# Go to:

To access the Hats Off application, go to a blank webpage and type in: **awards.ha.ucla.edu** 

awards.ha.ucla.edu

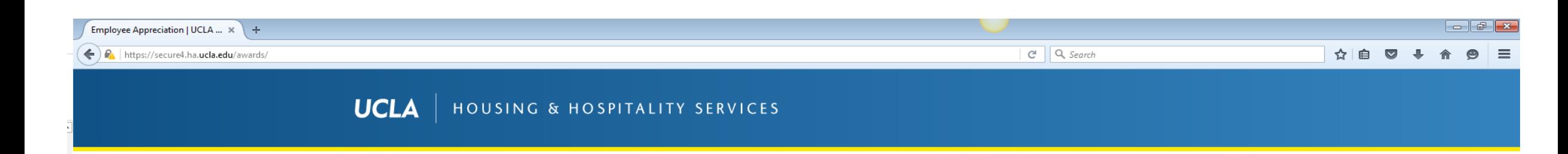

# **Team Member On the Spot Recognition**

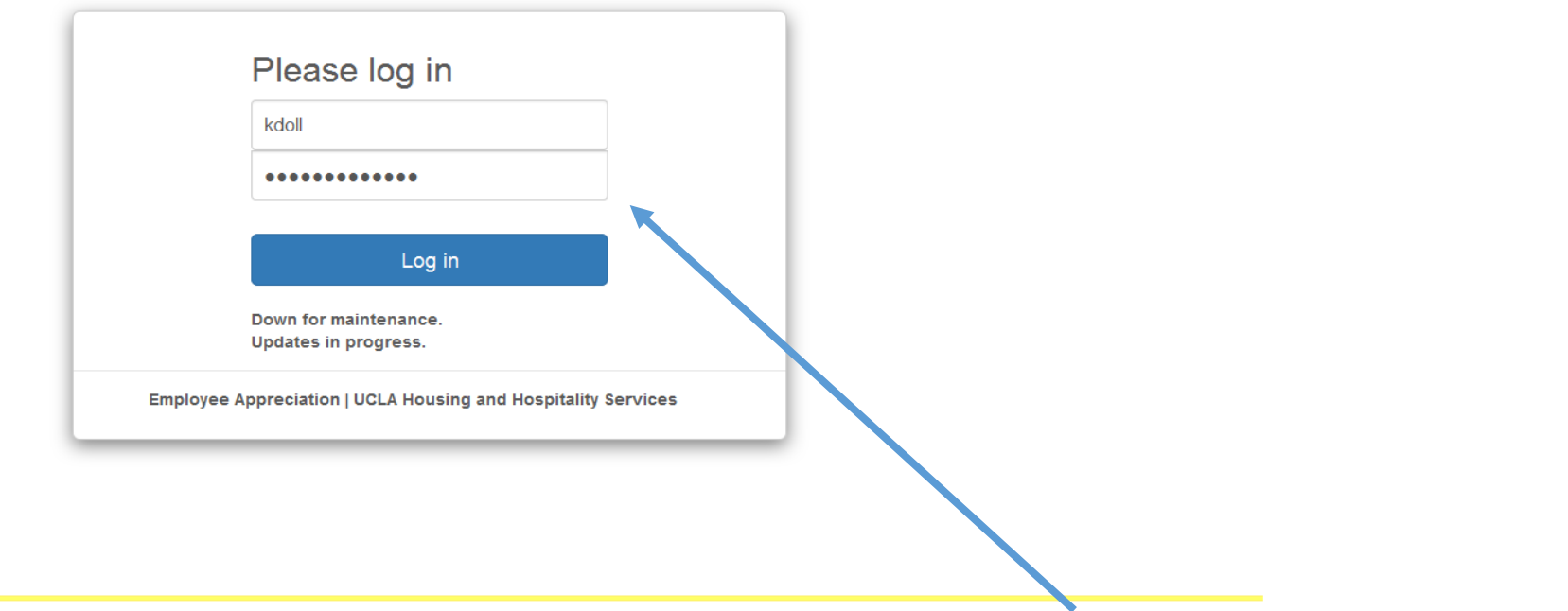

**Type in your HHS User Name and Password.**

This is the username/password you use to login to your computer (not outlook).

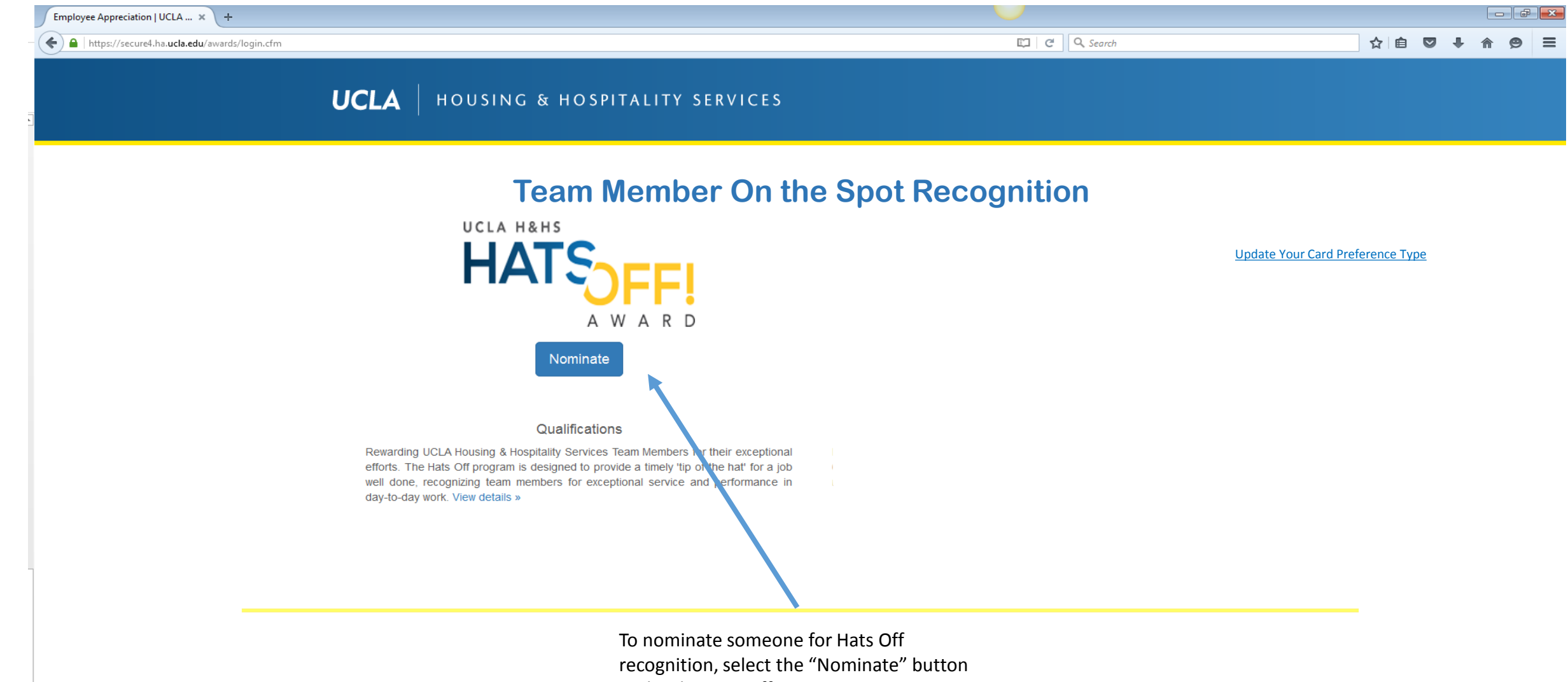

under the Hats Off Logo.

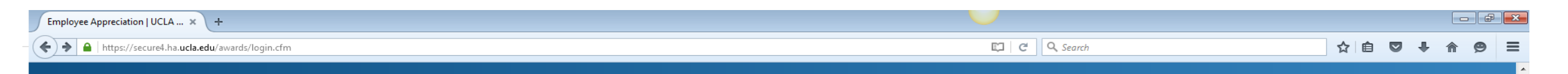

### UCLA | HOUSING & HOSPITALITY SERVICES

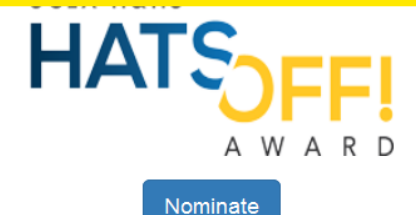

Update Your Card Preference Type

## Qualifications

Rewarding UCLA Housing & Hospitality Services Team Members for their exceptional efforts. The Hats Off program is designed to provide a timely 'tip of the hat' for a job well done, recognizing team members for exceptional service and performance in day-to-day work. View details »

## Hats Off Employee Recognition Program Sum. 13ry

Rewarding UCLA Housing & Hospitality Services Team Members for their exceptional efforts. The Hats Off program is designed to provide a timely 'tip of the hat' for a job well done, recognizing team members for exceptional-**Pervice.** commitment, or performance in day-to-day work. Award recipients are eligible to receive a non-cash award valued at \$75 in the form of a gift card to one of three retailers. Some frequently asked questions are below:

Below are a few examples of situations for which award-worthy actions could be recognized:

- Working well with others to meet an important deadline
- Setting a good example for peers to follow
- Going above and beyond expectations
- . Demonstrating reliability or perseverance on a particular task or project
- . Developing a new task or tool to improve efficiency
- Providing excellent service to residents or guests

#### **Basic Requirements**

Nominations should be detailed whenever possible. Recognition may be given individually or to a group of team members.

The Hats Off program should not be used to recognize efforts to improve safety and prevent injury or illness. These nominations should instead be submitted to the H&HS Safety On-the-Spot Award Program.

To view the FAQs of Hats Off, you would select "View details".

To close the FAQs for Hats Off, you would select "View Details" again.

4/21/2016 5

## **UCLA** HOUSING & HOSPITALITY SERVICES

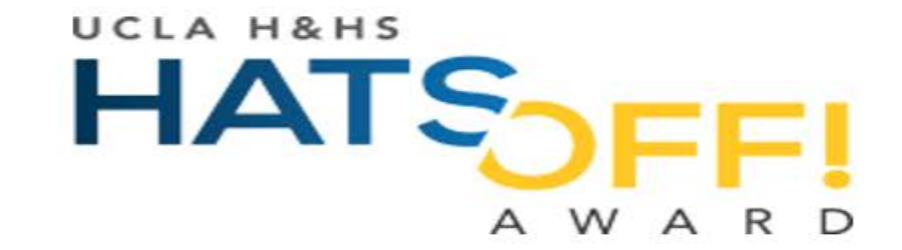

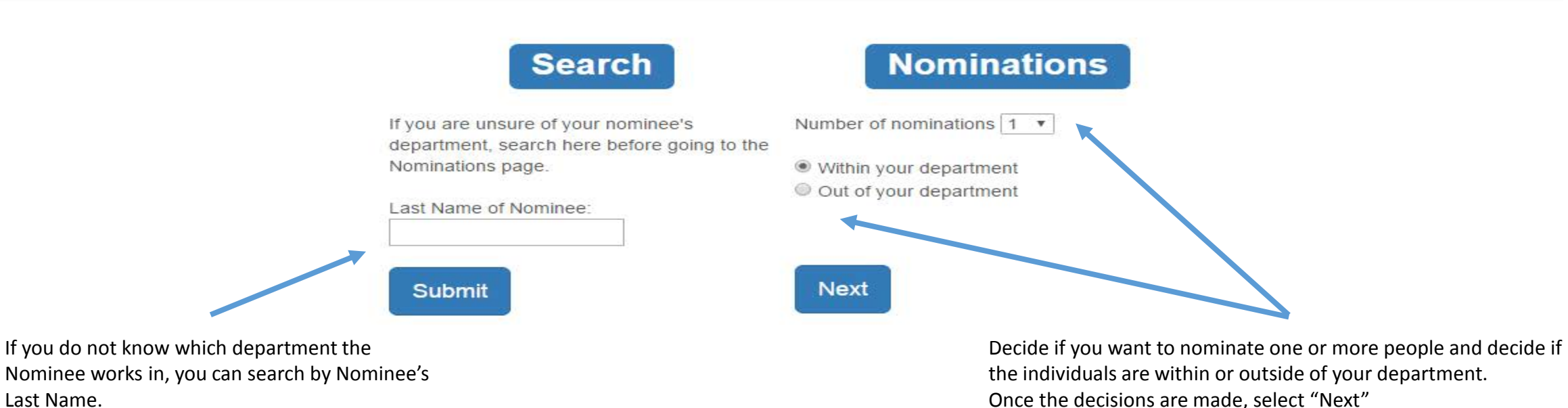

## **UCLA** HOUSING & HOSPITALITY SERVICES

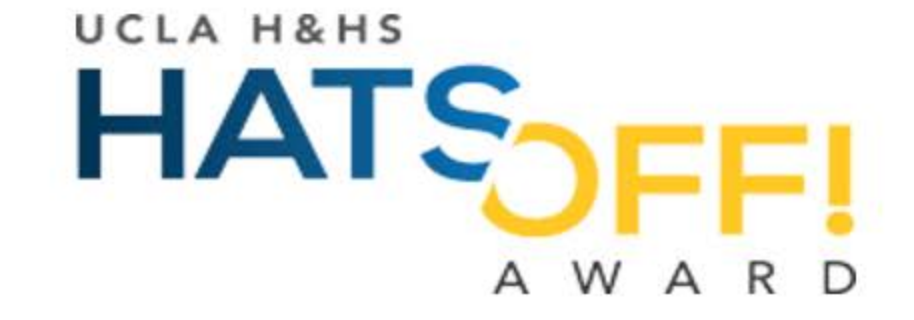

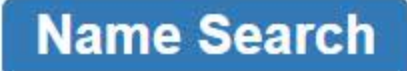

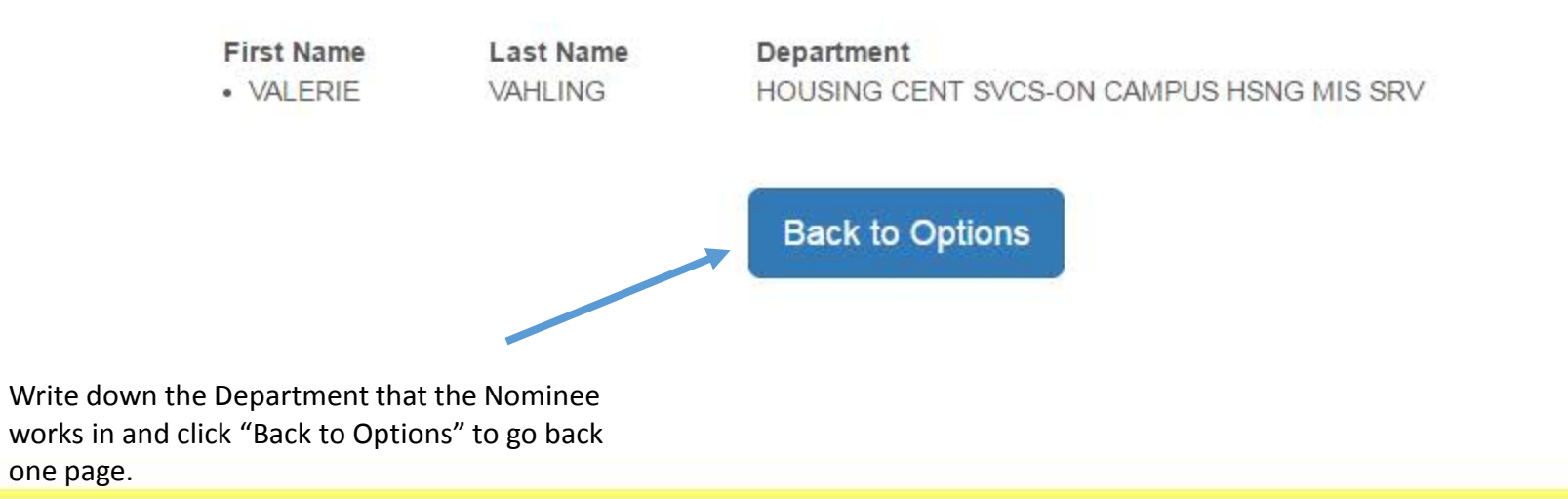

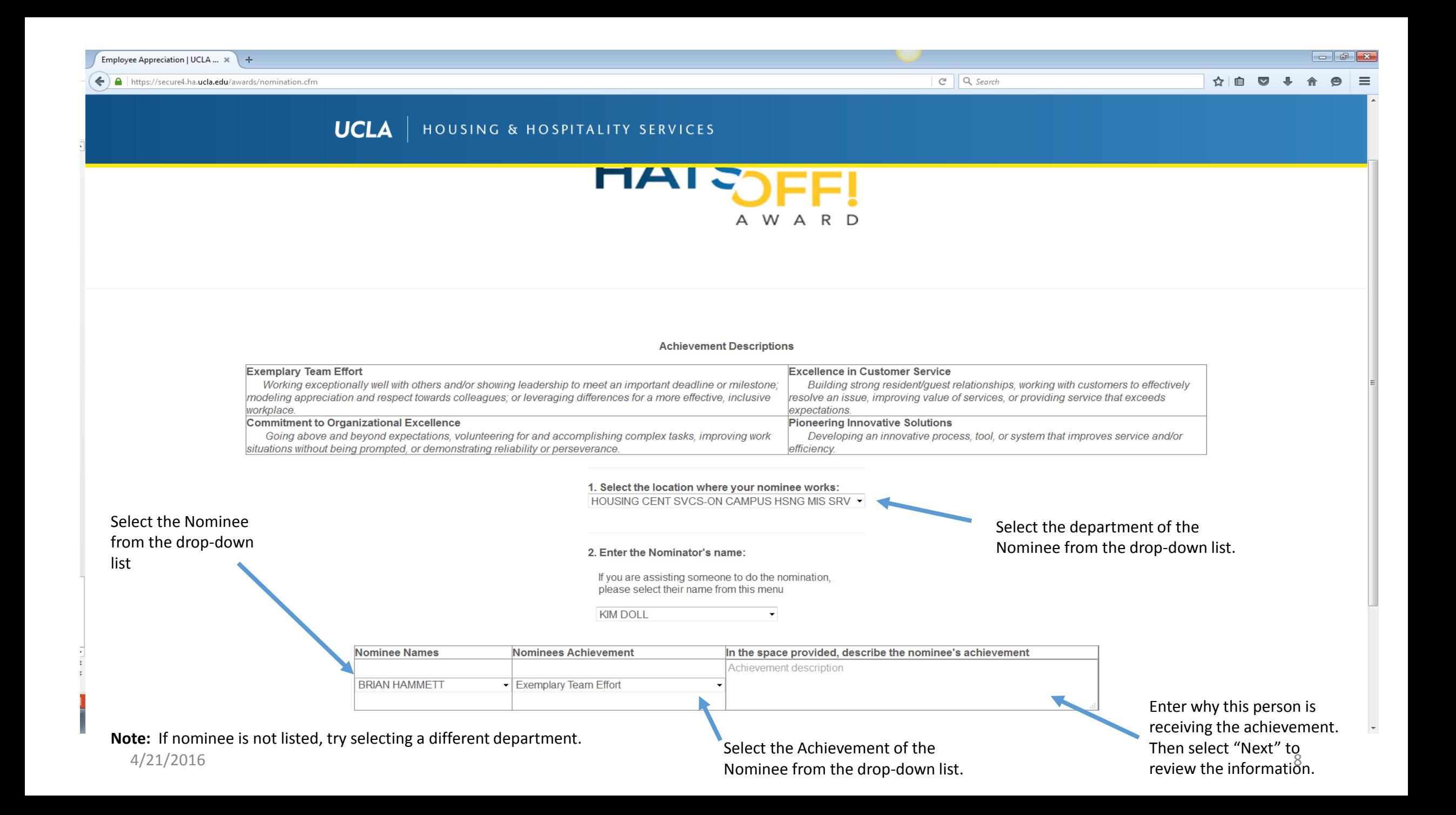

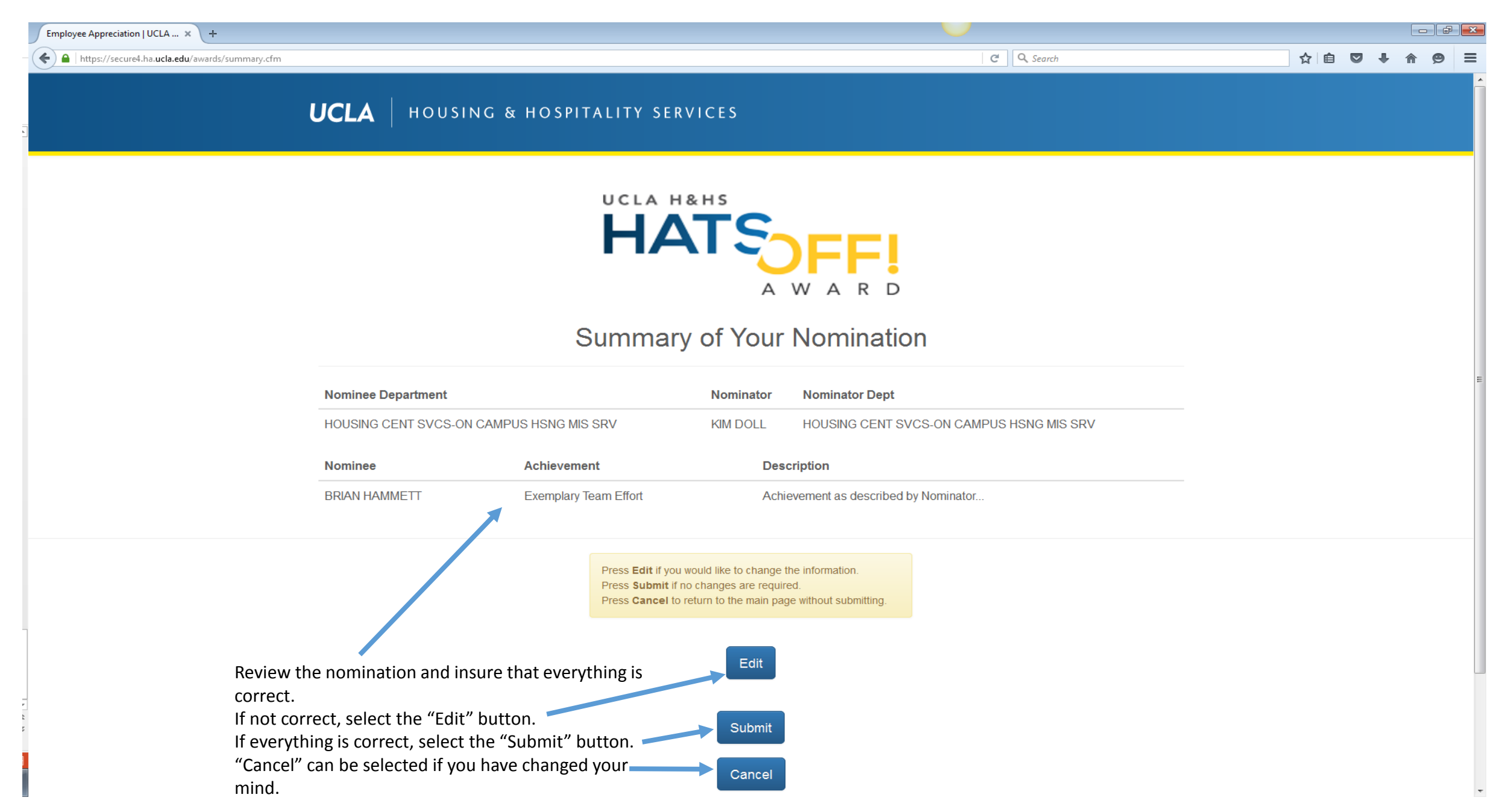

 $\boxed{C^t}$  Q, Search

☆ 自 ▽ ↓ 合 ●  $\equiv$ 

# **UCLA** HOUSING & HOSPITALITY SERVICES

## **Achievement Descriptions**

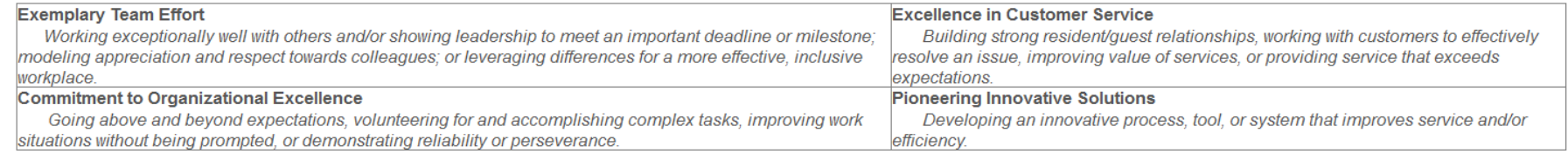

## 1. Select the location where your nominee works:

HOUSING CENT SVCS-ON CAMPUS HSNG MIS SRV .

## 2. Enter the Nominator's name:

If you are assisting someone to do the nomination, please select their name from this menu

**KIM DOLL** 

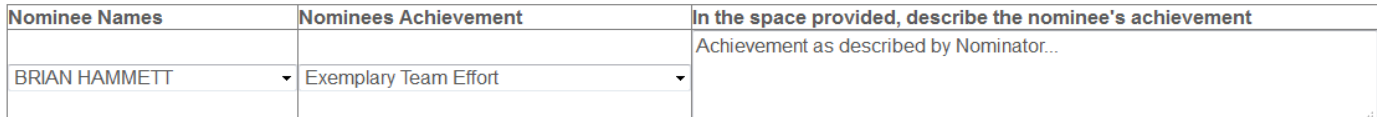

 $\blacktriangledown$ 

Next After selecting the "Edit" button, make any corrections to your nomination and select the "Next" button.

 $\overline{\phantom{a}}$ 

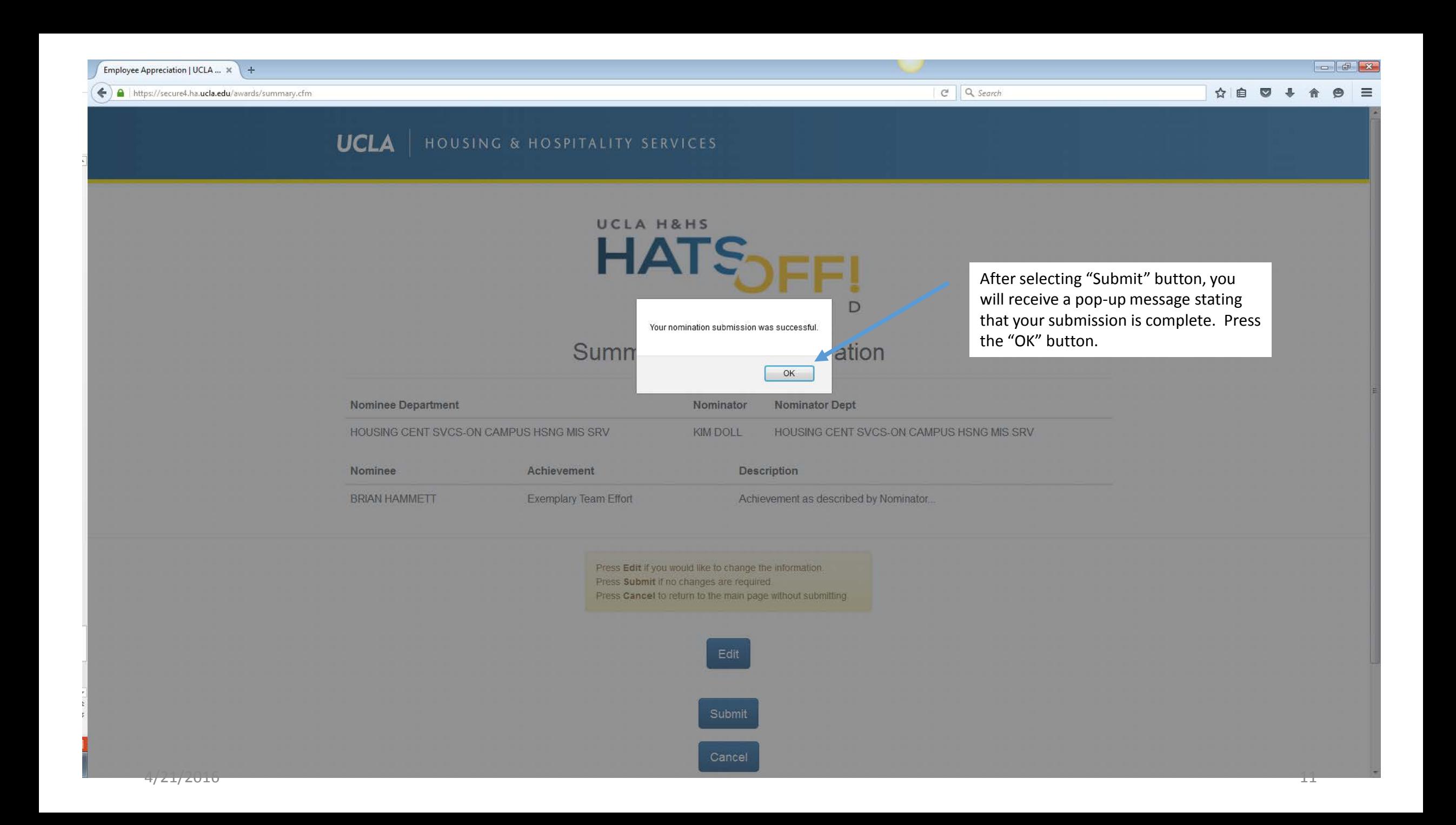

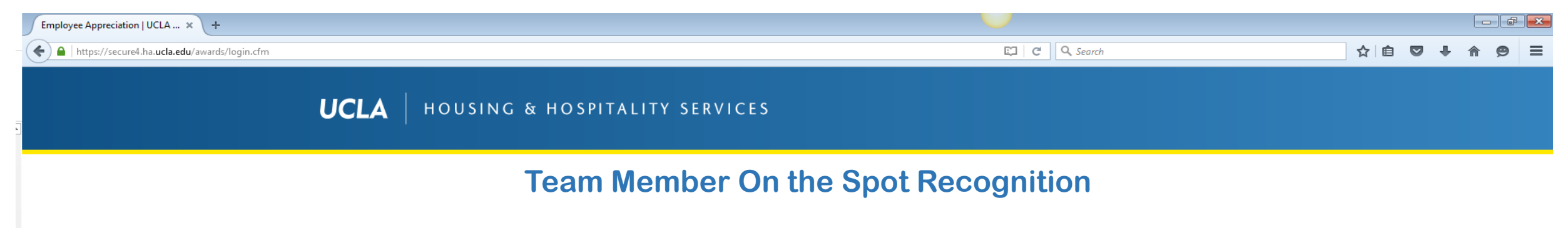

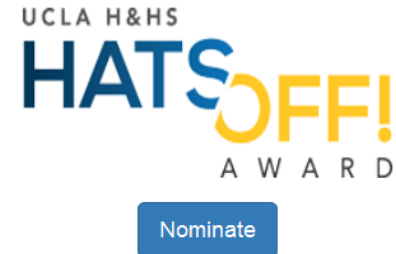

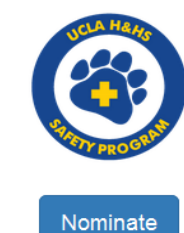

Update Your Card Preference Type

## Qualifications

Rewarding UCLA Housing & Hospitality Services Team Members for their exceptional efforts. The Hats Off program is designed to provide a timely 'tip of the hat' for a job well done, recognizing team members for exceptional service and performance in day-to-day work. View details »

## Qualifications

Eligible team members may be awarded an On-the-Spot safety award for any of the 6 reasons below. A detailed explanation of the reason/event must be given on the nomination form. View details »

You can make another nomination or exit from the application.